# **Exam** : **ST0-10X**

**Title** : Veritas Storage Foundation 5 for Unix (STS)

# **Version** : DEMO

1. You want to allow non-layered volume to change to layered stripe-mirror volume while remaining online.

What is the correct procedure to perform this conversion?

A.Convert the volume, stop the volume, remount the file system, and start the volume.

B.Unmount the file system, stop the volume, convert the volume, start the volume, and remount the file system.

C.Resync the volume, convert the volume, and mirror the volume.

D.Stop the volume and then convert the volume.

#### **Answer:** C

2. How many free partitions do you need to encapsulate a boot disk?

A.1

 $B.2$ 

- C.3
- $D.4$

#### **Answer:** B

3. Which two restrictions does relayout place on the administration of a volume while it is in progress? (Select two.)

A.During a relayout, you cannot create a sparse plex.

B.During a relayout, you cannot change the number of mirrors in a volume.

C.During a relayout, you cannot change the number of subdisks in a volume.

D.During a relayout, you cannot create a snapshot of a volume.

E.During a relayout, you cannot create a backup of a volume.

#### **Answer:** AD

4. You are monitoring a file system on a Solaris operating system using Veritas Volume Manager when the following kernel message appears: WARNING: msgcnt x: mesg 069: V-2-69: memory usage specified by the vxfs:vxfs\_ninode and vxfs:vx\_bc\_bufhwm parameters exceeds available memory; the system may hang under heavy load. You need to resolve this error. What should you do?

A.Increase the value of one or both parameters to 100% of physical memory or to 100% of kernel virtual

memory

B.Remove either the physical memory parameter or the kernel virtual memory parameter.

C.Leave the parameters at current levels and disregard the system message because it is a false message.

D.Reduce the value of one or both parameters to less than 50% of physical memory or to 66% of kernel virtual memory

#### **Answer:** D

5. You are auditing a current storage environment that is not utilizing storage tiering. The information gained from the audit is to be used in a new storage tiering design that will have 4 tiers (Tiers 1-4). You need to determine the location for archive data which needs to be accessible but is not used heavily. Where should you store this data?

A.Tier 1: High-end storage arrays with fast, reliable network connections.

B.Tier 2: High-end arrays, but performance is not a priority.

C.Tier 3: Mid-range to low-end storage arrays with fast, reliable network connections.

D.Tier 4: low-cost media, such as tape, with little consideration given to performance.

#### **Answer:** C

6. You are responsible for administering the Storage Foundation for Sybase server. You want to remove a

mounted volume. What should you do first to ensure you are able to remove the mounted volume?

A.Remove the snapshot from the associated volume.

B.Recursively remove all plexes and subdisks.

C.Disassociate the snapshot from the associated volume.

D.Unmount the file system.

#### **Answer:** B

7. Which three are the database agents that are supported by Storage Foundation High Availability version? (Select three.)

A.Informix

B.DB/2

C.Ingress

D.Oracle

E.Sybase

F.SQL

**Answer:** BDE

8. The 'Administer' button in the Storage Foundation Management Server user interface for a host is continually red, and the vxsvc32 agent is listed as DOWN.

How do you solve this problem?

A.Reconfigure the Storage Foundation management Server.

B.Reinstall the agent.

C.Restart Storage Foundation Management Server.

D.Change the types.ini configuration file on the Central Management Server.

#### **Answer:** D

9. You are working with the Storage Foundation Intelligent Storage Provisioning feature, to create a new mirrored volume. To prevent system failure, you want to ensure that you are able to perform a recovery of mirrored volumes in minimum response time.

What should you do? A.Create a

Dirty Region Log. B.Create a Data

Change Map log. C.Create a

RAID-5 log.

D.Create a Snap object log.

#### **Answer:** A

10. You have large number of mirrored volumes, and the resynchronization process on mirrored volumes will take lot of time. You want to address enable Dirty Region Logging (DRL) and find out the cause why it takes a long time for resynchronization. You want to check the status of DRL logging to see if it is already enabled.

How will you accomplish this task?

A.Use the vxprint command with the -F%drllogging \$DCOVOL option

B.Use the vxprint command with the -F%drllogging \$DRLVOL option

C.Use the vxprint command with the -F%dcologging \$DCOVOL option

D.Use the vxprint command with the -F%drllogging \$\$DCONAME option

#### **Answer:** D

11. You place six physical disks under Volume Manager control to create 10GB of volume. You want to use this volume as an archive directory. You need to create a volume that will store three copies of the archived data. Which command will you use to create a volume with three plexes?

A.vxassist make archivevol 30g layout=stripe-mirror nmirror=3

B.vxassist make archivevol 30g layout=stripe-mirror ncolumn=3

C.vxassist make archivevol 10g layout=stripe-mirror nmirror=3

D.vxassist make archivevol 10g layout=stripe-mirror ncolumn=3

#### **Answer:** C

12. The vxprint command output for volume vol07 indicates that it has three plexes. How will you determine which plexes are used for data?

A.Note the lengths. Data plexes are all the same length.

B.Note the STATE field. Non-data plexes will be indicated by the value: LOG.

C.Note the STATE field. Data plexes will be indicated by the value: MIRROR.

D.Note the RECORD TYPE field. Data plexes are designated with PL.

#### **Answer:** B

13. Which structure records are stored in the private region? (Each correct Answer presents part of the solution. Select three.)

A.Disk group configuration

B.Disk and disk group ID

C.File system metadata

D.Disk group kernel log

E.Partition tables

#### **Answer:** ABD

14. Which form of Disk Spanning allows you to map data in equally-sized chunks alternating across multiple disks and is also known as interleaving?

A.Striping

- B.Concatenation
- C.Mirroring
- D.Parity

#### **Answer:** A

15. You need to create a volume for the HR department. You need to mount a file system with a high demand for I/O throughput. You are aware that spanning the volume across multiple disks will increase the I/O performance. Which risk should you be aware of when spanning the volume across multiple disks? A.Write throughput degradation B.Single disk failure causes volume failure C.Requirement for disk redundancy D.Poor I/O performance

**Answer:** B

16. Which physical storage device is the equivalent to a virtual volume?

A.A disk

B.A partition

C.A block

D.A directory

#### **Answer:** B

17. What is the default limit to the number of subdisks that can be attached to a single plex?

A.1024

B.2048

#### C.4096

D.Unlimited

### **Answer:** C

18. What is the minimum number of plexes required for true mirroring to provide redundancy of data?

A.One

B.Two

C.Three

D.Four

**Answer:** B

19. You have installed Storage Foundation 5.0 Standard server with a number of hosts. You want to centrally monitor and manage the hosts. You also want to generate reports for the hosts and the storage resources that the hosts consume. What should you do?

A.Install the Veritas Quick I/O option on Storage Foundation 5.0 server.

B.Install Veritas Storage Foundation Management Server on Storage Foundation 5.0 server.

C.Install Veritas Storage Foundation Management Host on Storage Foundation 5.0 server.

D.Upgrade Storage Foundation 5.0 Standard to Storage Foundation 5.0 Enterprise.

**Answer:** B

20. Which command will you use to determine the operating mode of vxconfigd?

A.vxdctl enable

B.vxdctl mode

C.vxmode

D.ps -ef |grep vxconfig

**Answer:** B

# **Trying our product !**

- ★ **100%** Guaranteed Success
- **★ 100%** Money Back Guarantee
- ★ **365 Days** Free Update
- **★ Instant Download** After Purchase
- **★ 24x7 Customer Support**
- ★ Average **99.9%** Success Rate
- ★ More than **69,000** Satisfied Customers Worldwide
- ★ Multi-Platform capabilities **Windows, Mac, Android, iPhone, iPod, iPad, Kindle**

## **Need Help**

Please provide as much detail as possible so we can best assist you. To update a previously submitted ticket:

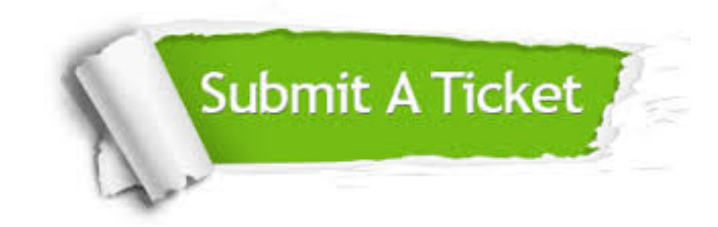

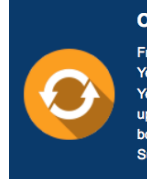

**One Year Free Update** Free update is available within One ear after your purchase. After One Year, you will get 50% discounts for pdating. And we are proud to .<br>boast a 24/7 efficient Customer ort system via Email

**Money Back Guarantee** To ensure that you are spending on

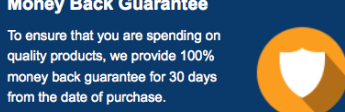

**Security & Privacy** 

We respect customer privacy. We use McAfee's security service to provide you with utmost security for your personal information & peace of mind.

## **Guarantee & Policy | Privacy & Policy | Terms & Conditions**

from the date of purchase

**100%** 

[Any charges made through this site will appear as Global Simulators Limited.](http://www.itexamservice.com/)  All trademarks are the property of their respective owners.

Copyright © 2004-2014, All Rights Reserved.